# 61A Lecture 32

Announcements

Joining Tables

## Reminder: John the Patriotic Dog Breeder

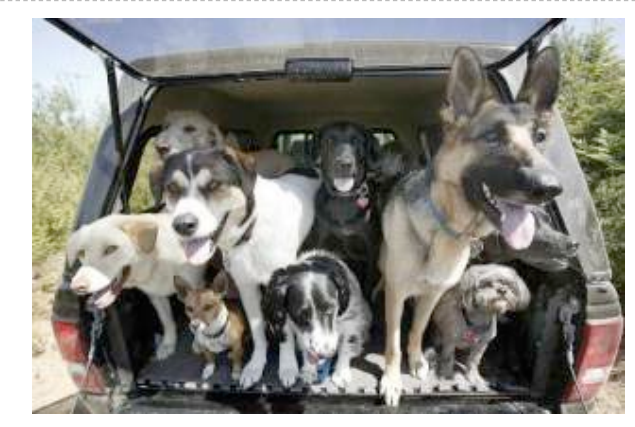

#### create table parents as

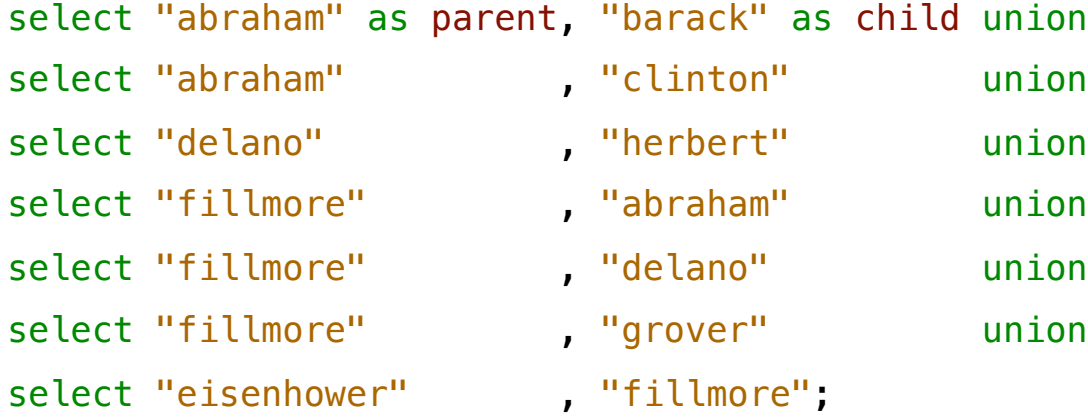

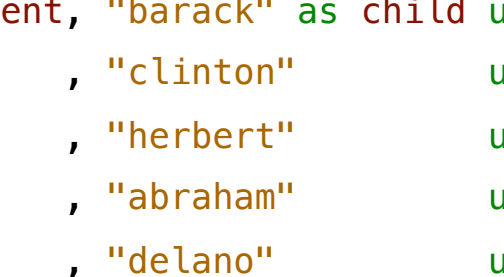

- , "grover" union
- select "fillmore";

#### **Parents:**

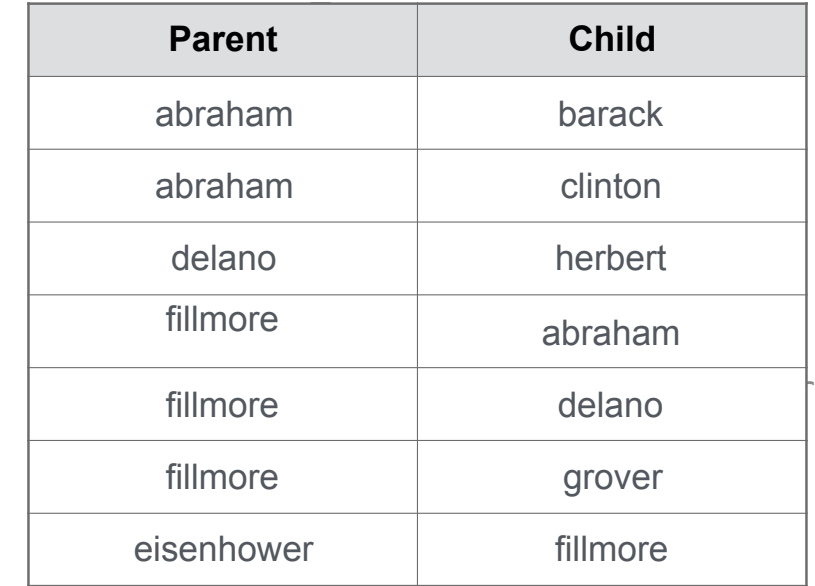

#### Joining Two Tables

```
Two tables A & B are joined by a comma to yield all combos of a row from A & a row from B
                                                                         E
                                                                         F
                                                                A D G
                                                             B B
 create table dogs as
     select "abraham" as name, "long" as fur union
   select "barack" , "short" union
   select "clinton" , "long" union
   select "delano" , "long" union
   select "eisenhower", "short" union
   select "fillmore" , "curly" union<br>select "grover" , "short" union
   select "grover" , "short" union<br>select "herbert" , "curly";
   select "herbert"
 create table parents as 
     select "abraham" as parent, "barack" as child union
    select "abraham" , "clinton" union
     ...;
Select the parents of curly-furred dogs
  select parent from parents, dogs
               where child = name and fur = "curly";
```
Aliases and Dot Expressions

#### Joining a Table with Itself

```
Two tables may share a column name; dot expressions and aliases disambiguate column values
                                                                              E
                                                                              F
  select [columns] from [table] where [condition] order by [order];
[table] is a comma-separated list of table names with optional aliases
Select all pairs of siblings
  select a.child as first, b.child as second
```

```
from parents as a, parents as b
where a.parent = b.parent and a.child < b.child;
```
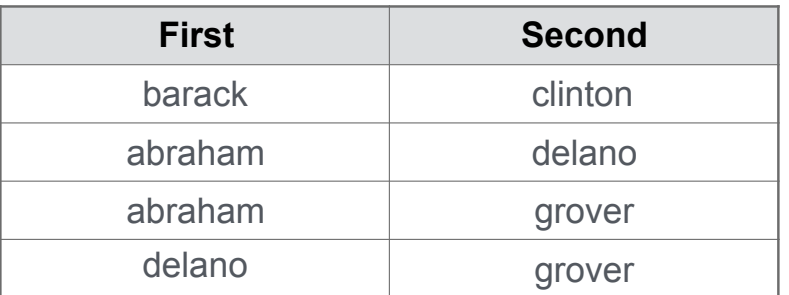

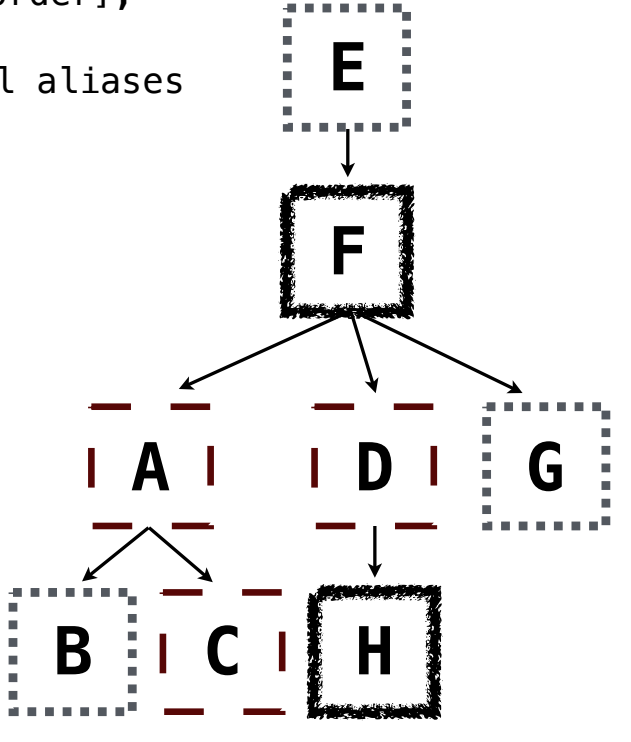

7

#### Example: Grandparents

Which select statement evaluates to all grandparent, grandchild pairs?

- select a.grandparent, b.child from parents as a, parents as b where  $b$ .parent =  $a$ .child; **1**
- select a.parent, b.child from parents as a, parents as b where  $a$ . parent =  $b$ . child; **2**
- select a.parent, b.child from parents as a, parents as b where  $b$ . parent =  $a$ . child; **3**
- select a.grandparent, b.child from parents as a, parents as b where  $a$ . parent =  $b$ . child; **4**
- None of the above **5**

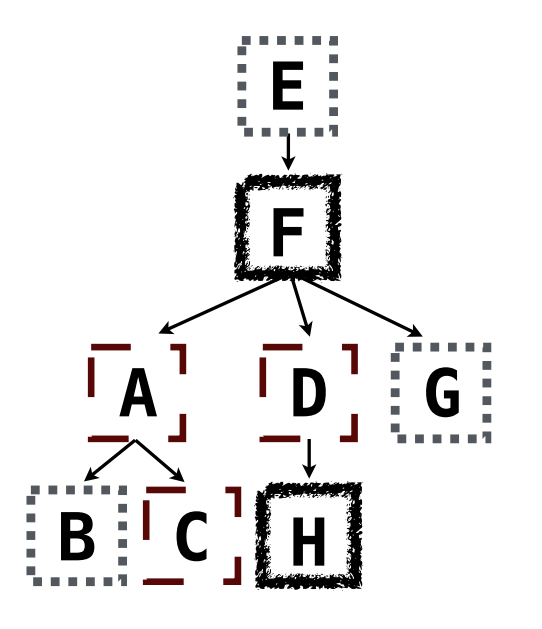

#### Joining Multiple Tables

Multiple tables can be joined to yield all combinations of rows from each

**E F A D G B C H** Select all grandparents with the same fur as their grandchildren select grandog from grandparents, dogs as c, dogs as d where grandog  $= c \cdot$  name and  $gran pup = d.name and$  $c.$ fur = d.fur; create table grandparents as select a.parent as grandog, b.child as granpup from parents as a, parents as b where  $b$ . parent =  $a$ . child; Which tables need to be joined together?

Example: Dog Triples

Fall 2014 Quiz Question (Slightly Modified)

Write a SQL query that selects all possible combinations of three different dogs with the same fur and lists each triple in *inverse* alphabetical order

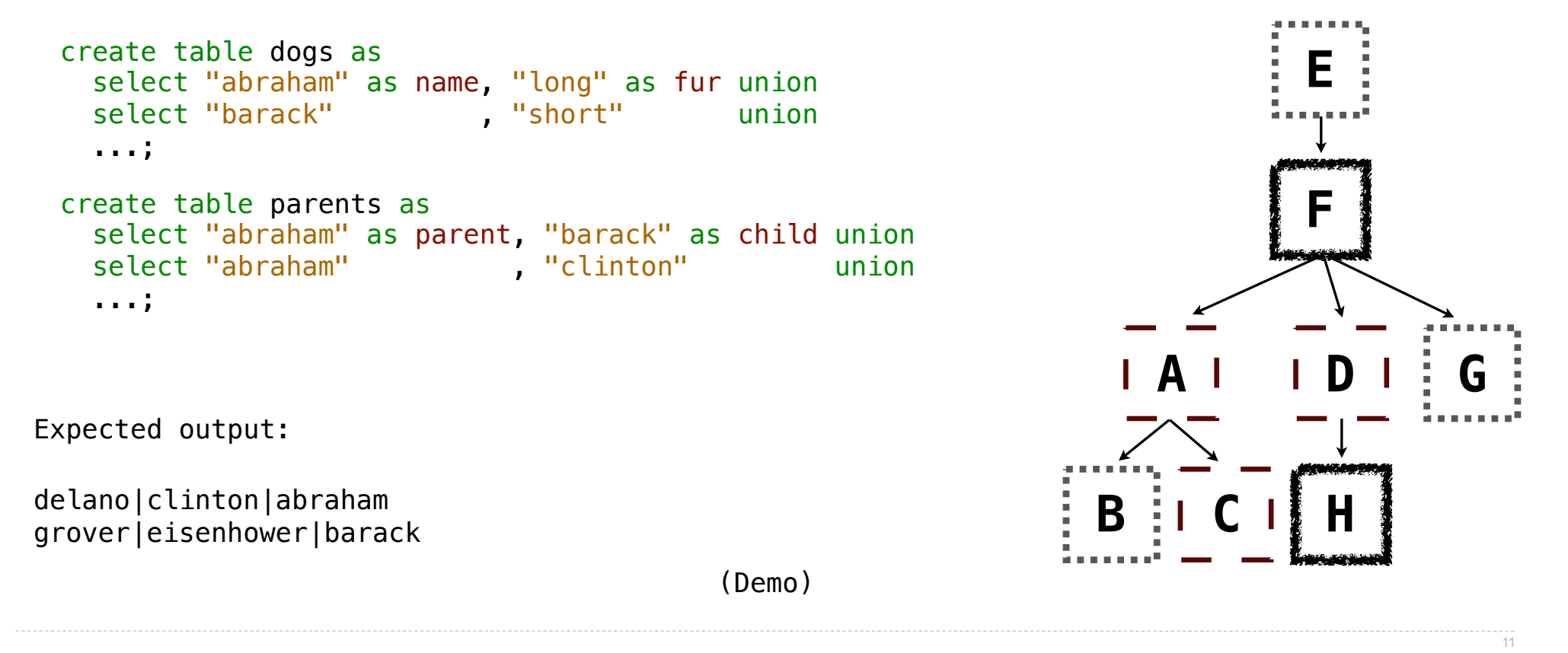

Numerical Expressions

#### Numerical Expressions

Expressions can contain function calls and arithmetic operators

[expression] as [name], [expression] as [name], ...

select [columns] from [table] where [expression] order by [expression];

Combine values:  $+$ ,  $-$ ,  $*$ ,  $/$ ,  $*$ , and, or

Transform values: abs, round, not, -

Compare values: <, <=, >, >=, <>, !=, =

(Demo)

String Expressions

## String Expressions

String values can be combined to form longer strings

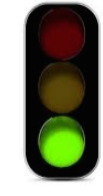

```
sqlite> select "hello," || " world";
hello, world
```
Basic string manipulation is built into SQL, but differs from Python

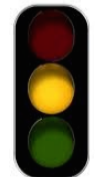

```
sqlite> create table phrase as select "hello, world" as s;
sqlite> select substr(s, 4, 2) || substr(s, instr(s, " ")+1, 1) from phrase;
low
```
Strings can be used to represent structured values, but doing so is rarely a good idea

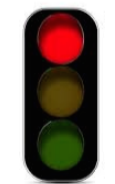

```
sqlite> create table lists as select "one" as car, "two, three, four" as cdr;
sqlite> select substr(cdr, 1, instr(cdr, ",")-1) as cadr from lists;
two
```
(Demo)

Database Management Systems

# Database Management System Architecture

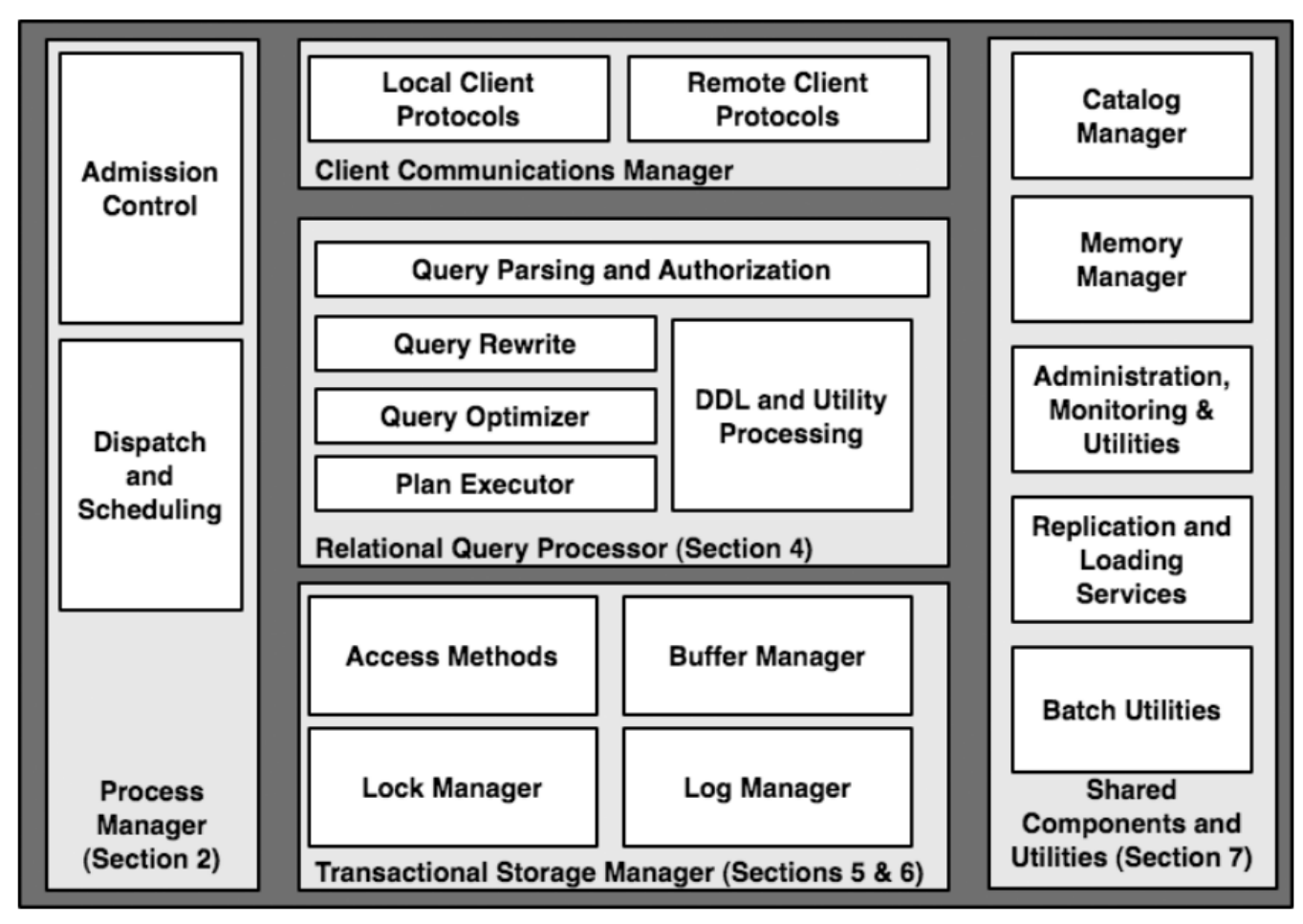

Architecture of a Database System by Hellerstein, Stonebreaker, and Hamilton

#### Query Planning

The manner in which tables are filtered, sorted, and joined affects execution time

```
Select the parents of curly-furred dogs:
select parent from parents, dogs.
                       where \left| \text{child} \right| = \text{name} \left| \text{and} \right| \left| \text{fur} \right| = \text{``curly''}
```
Join all rows of parents to all rows of dogs, filter by child = name and fur = "curly" Join only rows of parents and dogs where child = name, filter by  $fur = "curly"$ Filter dogs by fur = "curly", join result with all rows of parents, filter by child = name Filter dogs by fur = "curly", join only rows of result and parents where child = name